# **ФОНД ОЦЕНОЧНЫХ СРЕДСТВ ПО ДИСЦИПЛИНЕ ПРИЕМ 2017 г.** ФОРМА ОБУЧЕНИЯ ОЧНАЯ

## **Моделирование и оптимизация свойств материалов и технологических процессов**

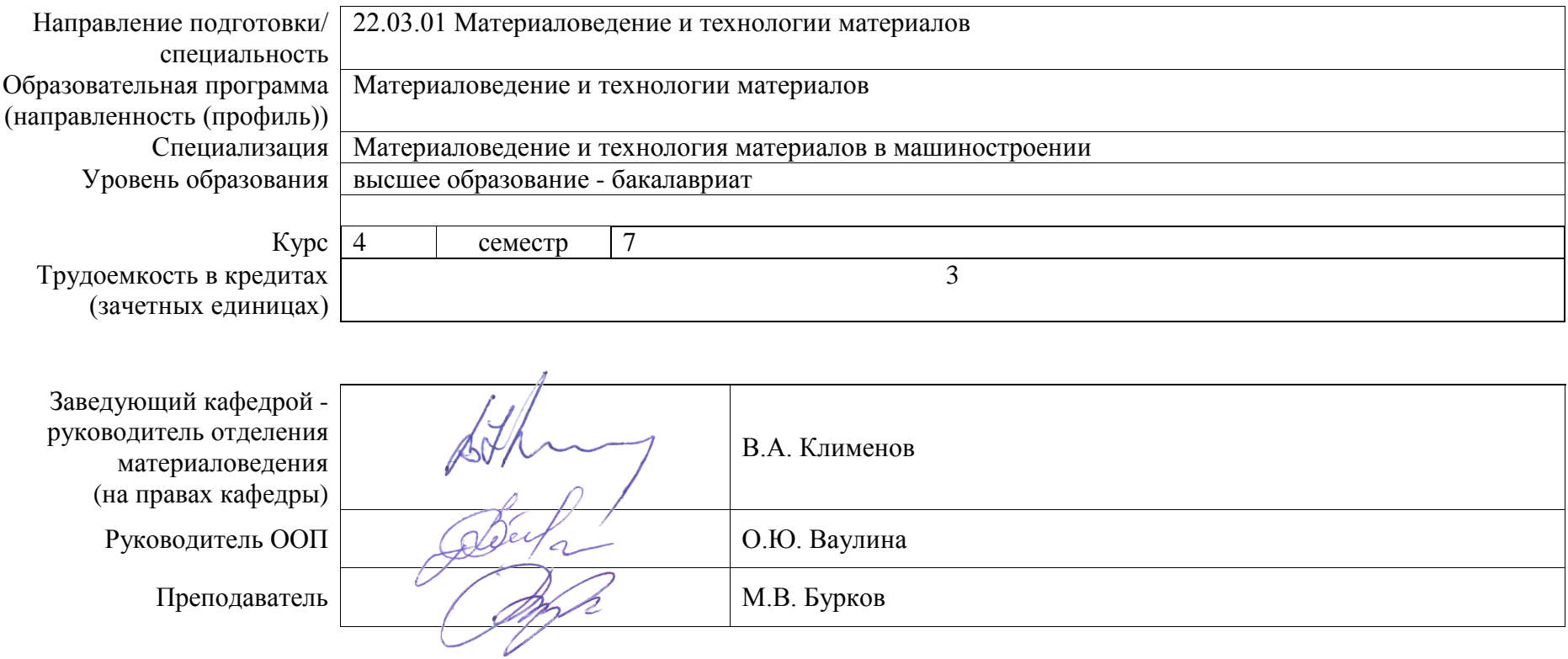

2020 г.

# **1. Роль дисциплины «Моделирование и оптимизация свойств материалов и технологических процессов» в формировании компетенций выпускника:**

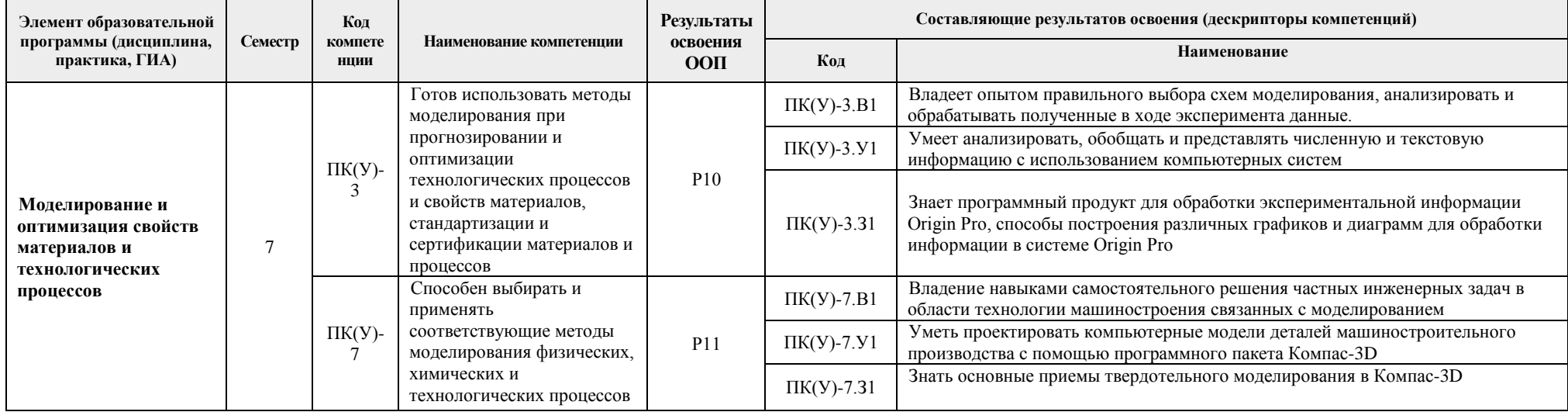

# **2. Показатели и методы оценивания**

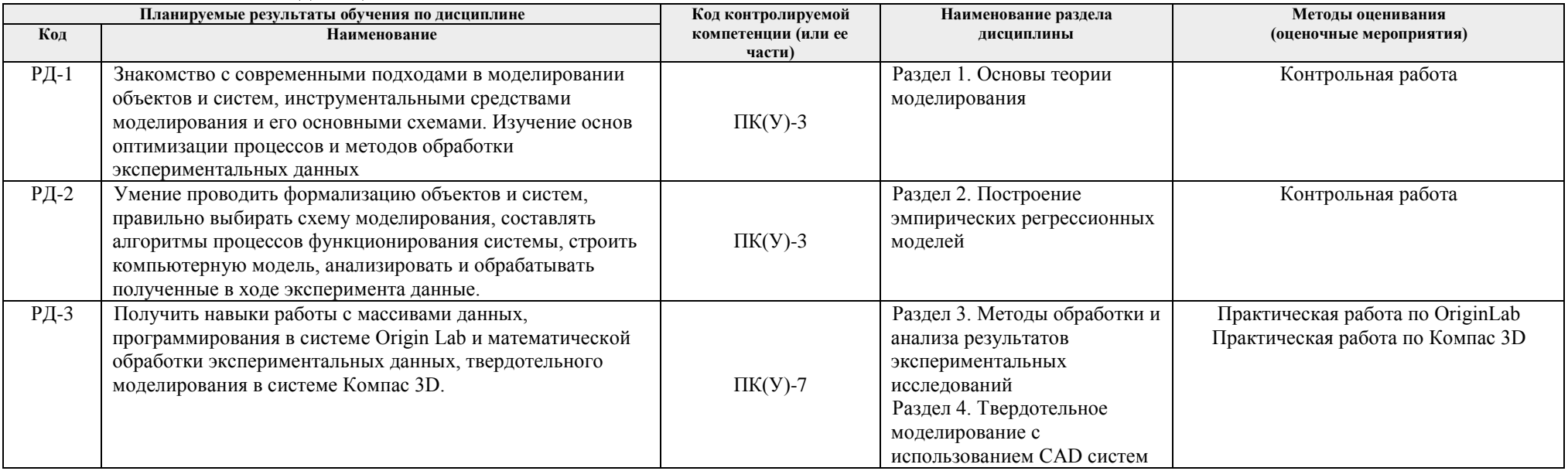

## **3. Шкала оценивания**

Порядок организации оценивания результатов обучения в университете регламентируется отдельным локальным нормативным актом – «Система оценивания результатов обучения в Томском политехническом университете (Система оценивания)» (в действующей редакции). Используется балльно-рейтинговая система оценивания результатов обучения. Итоговая оценка (традиционная и литерная) по видам учебной деятельности (изучение дисциплин, УИРС, НИРС, курсовое проектирование, практики) определяется суммой баллов по результатам текущего контроля и промежуточной аттестации (итоговая рейтинговая оценка - максимум 100 баллов).

Распределение основных и дополнительных баллов за оценочные мероприятия текущего контроля и промежуточной аттестации устанавливается календарным рейтинг-планом дисциплины.

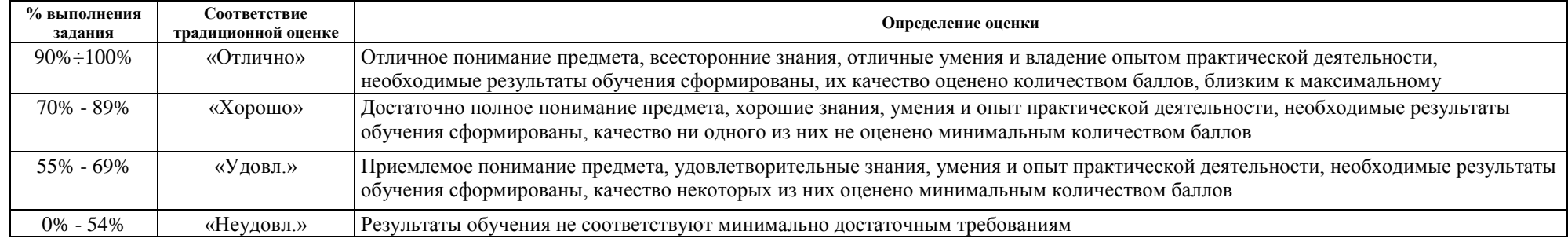

### Рекомендуемая шкала для отдельных оценочных мероприятий входного и текущего контроля

### Шкала для оценочных мероприятий зачета

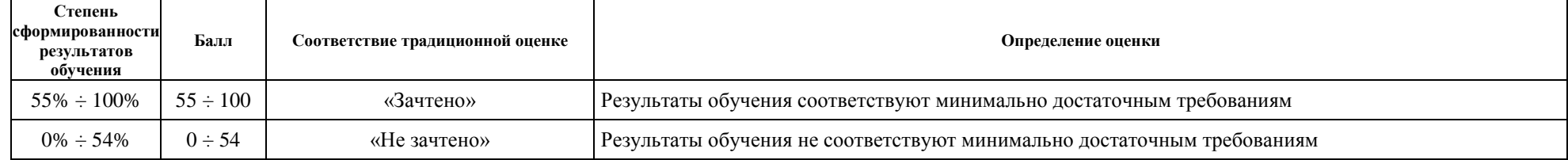

# **4. Перечень типовых заданий**

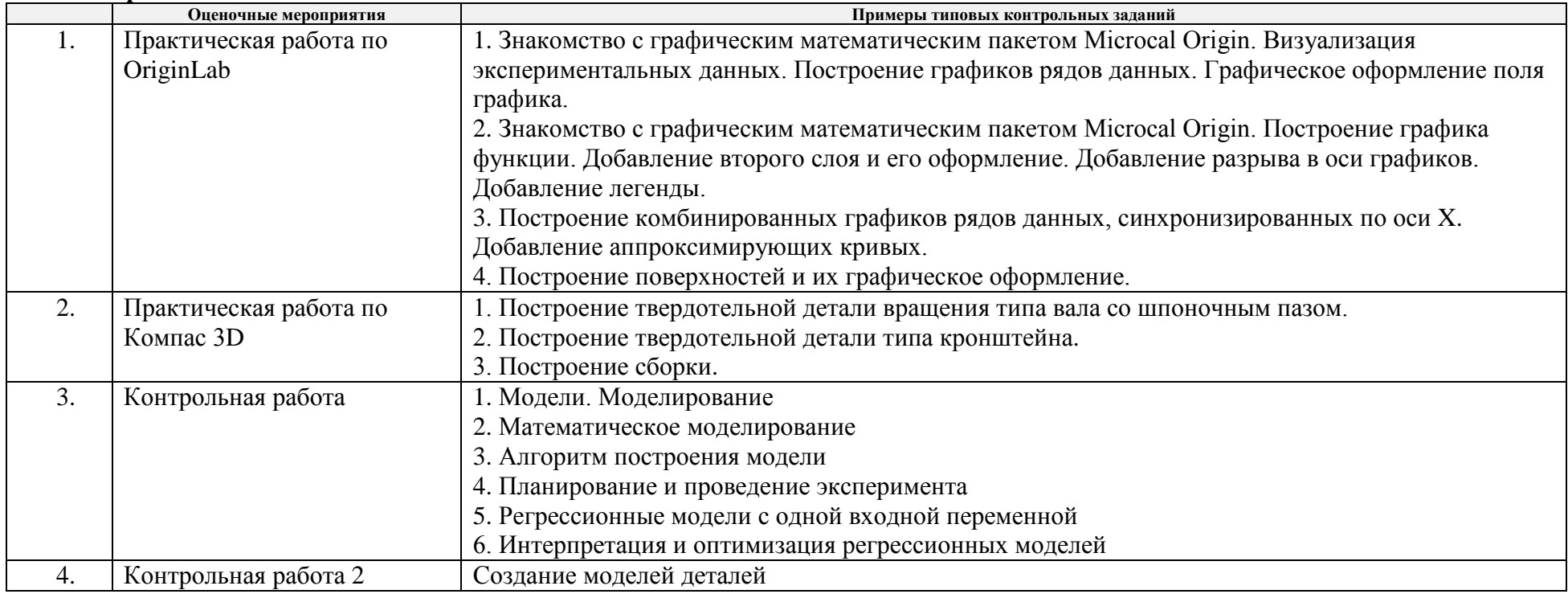

# **5. Методические указания по процедуре оценивания**

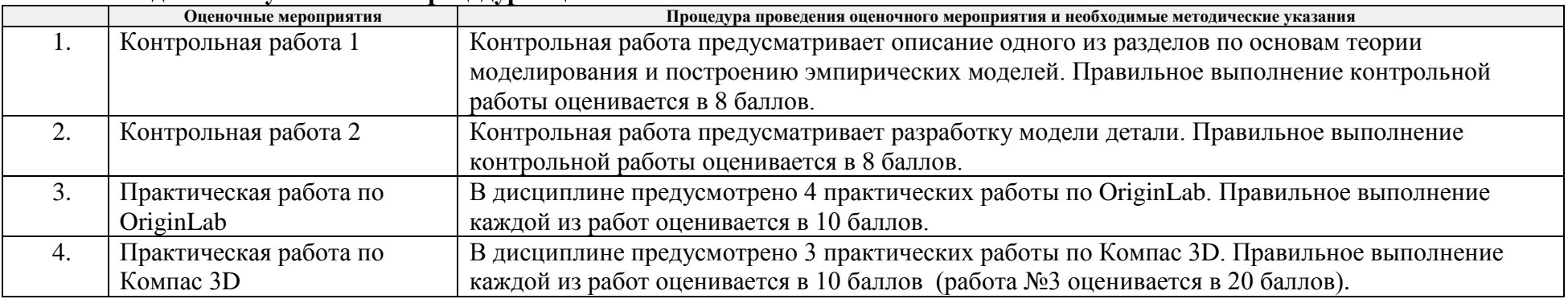

#### **МИНИСТЕРСТВО НАУКИ И ВЫСШЕГО ОБРАЗОВАНИЯ РОССИЙСКОЙ ФЕДЕРАЦИИ** Федеральное государственное автономное образовательное учреждение высшего образования **«НАЦИОНАЛЬНЫЙ ИССЛЕДОВАТЕЛЬСКИЙ ТОМСКИЙ ПОЛИТЕХНИЧЕСКИЙ УНИВЕРСИТЕТ»**

# **КАЛЕНДАРНЫЙ РЕЙТИНГ-ПЛАН ДИСЦИПЛИНЫ 2020/2021 учебный год**

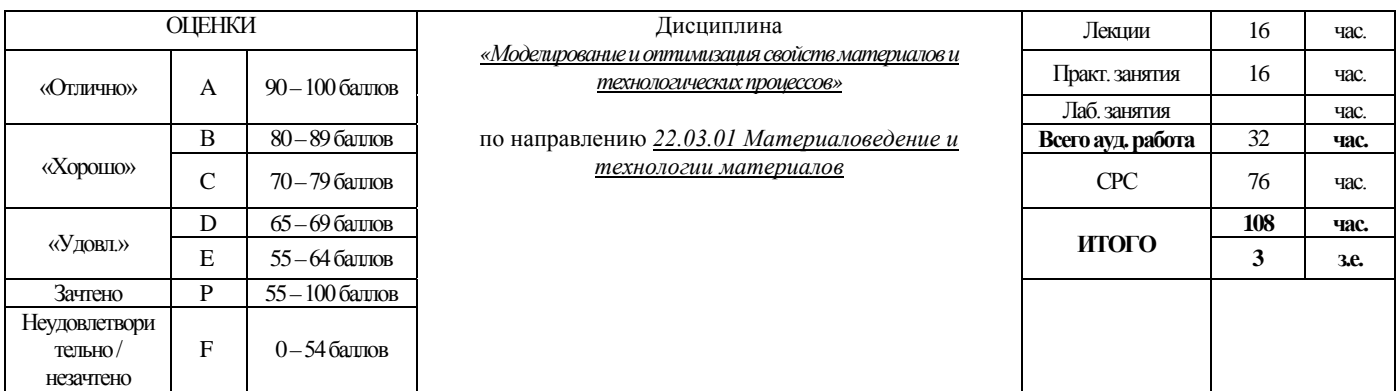

### **Результаты обучения по дисциплины**:

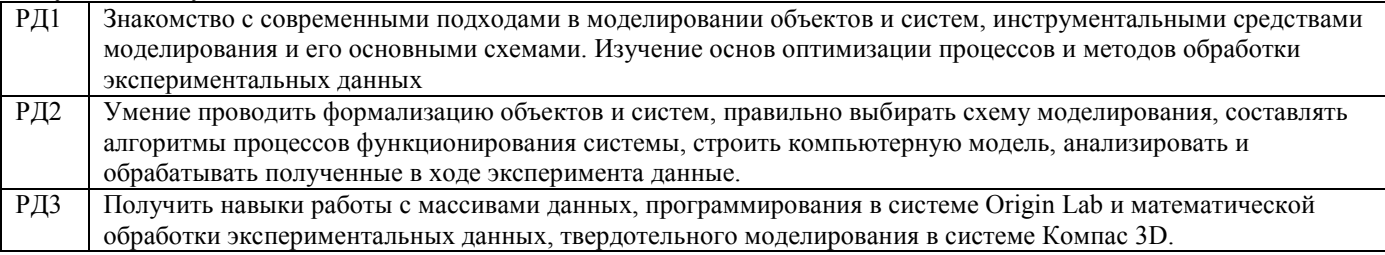

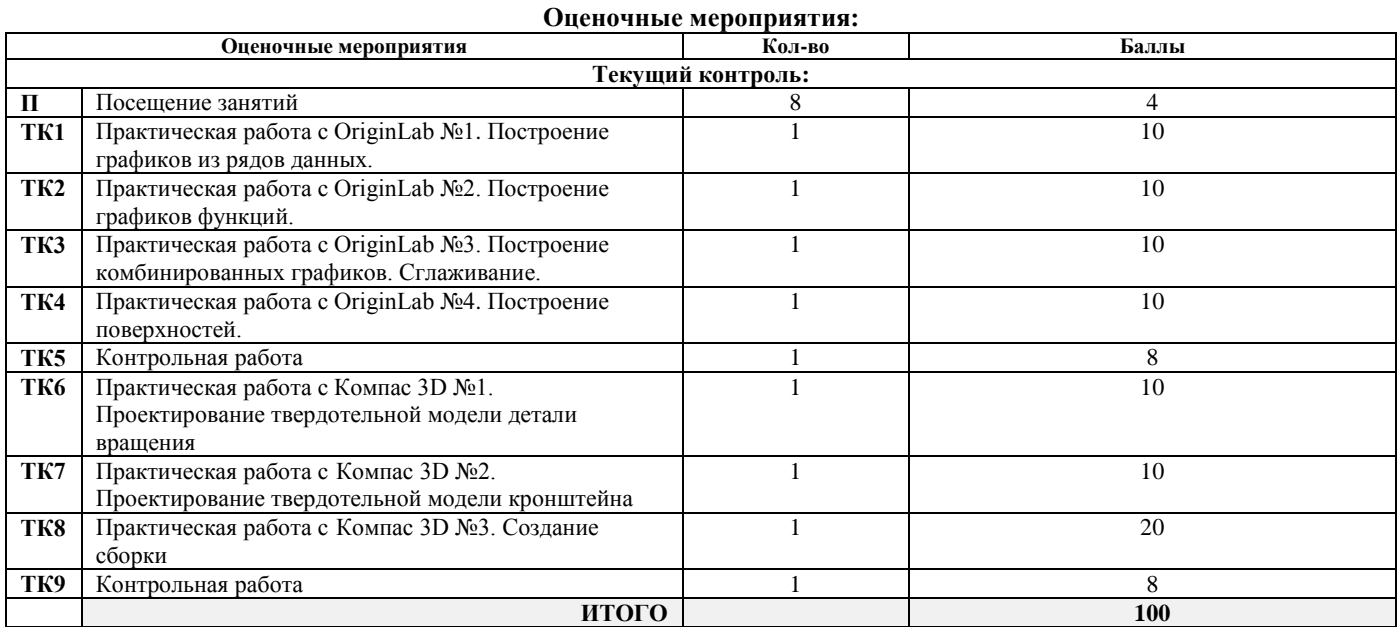

#### **Дополнительные баллы**

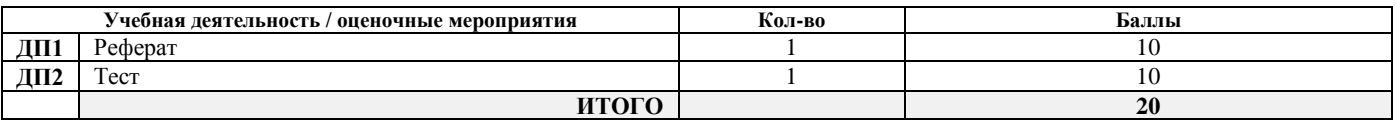

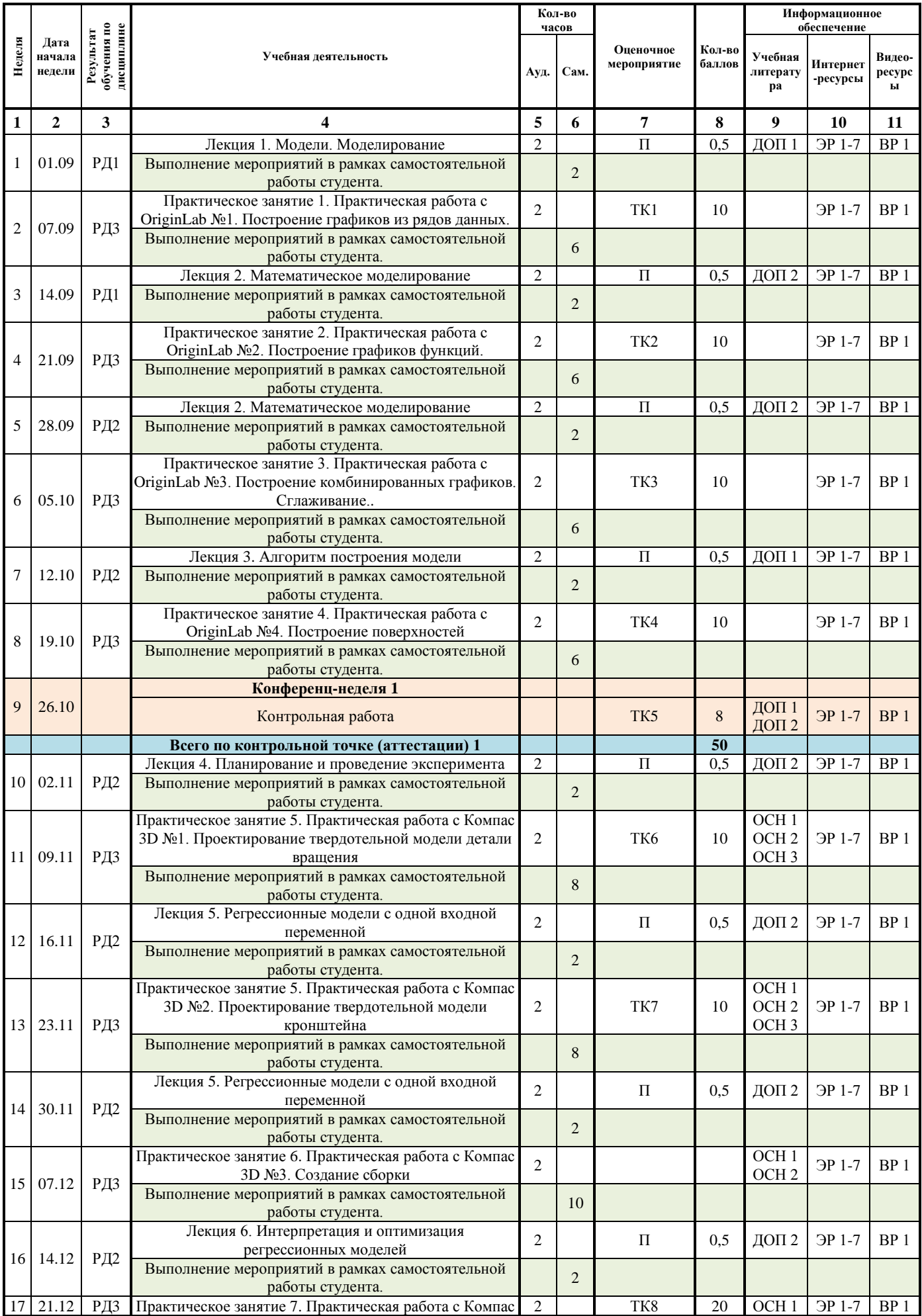

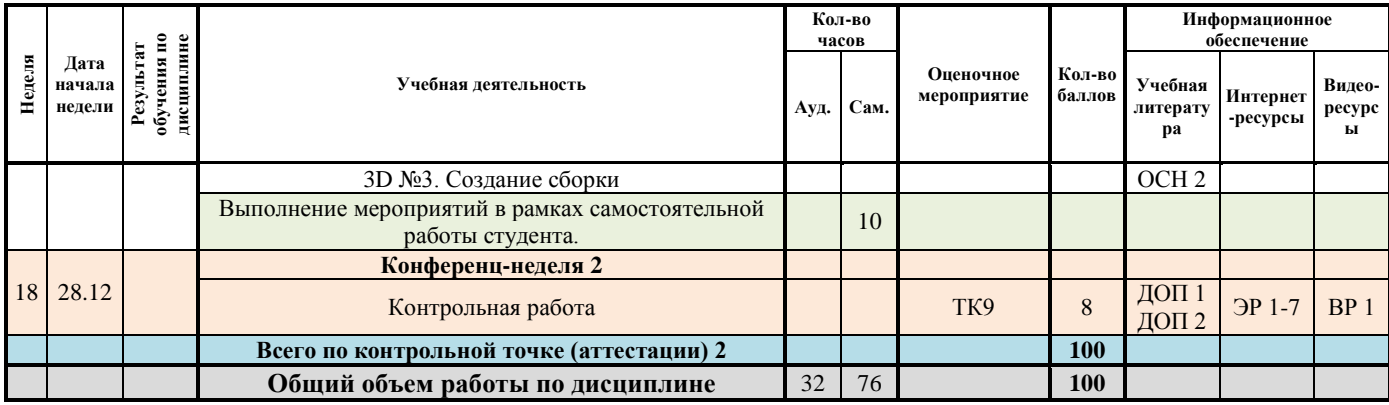

#### **Информационное обеспечение:**

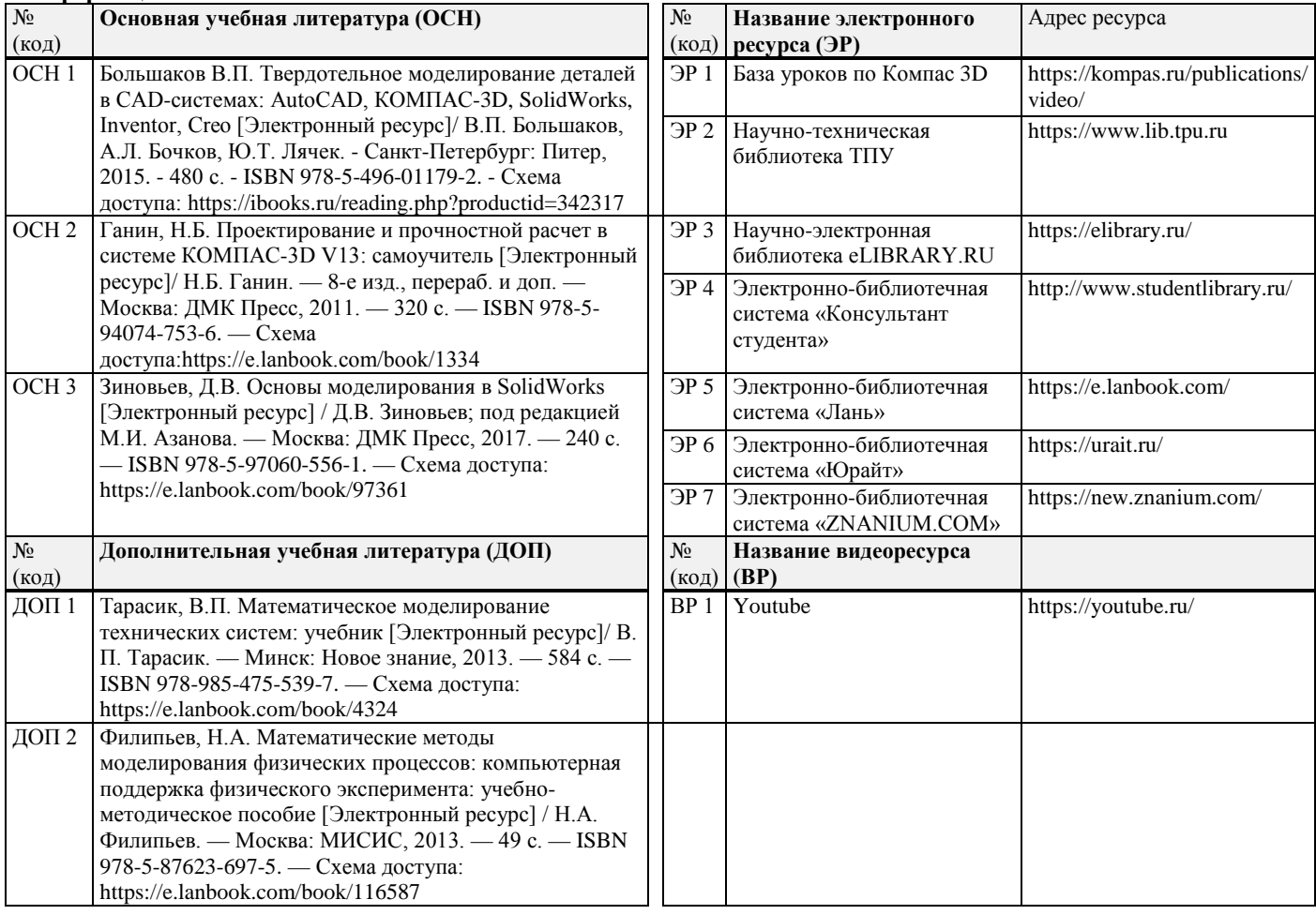

«25» июня 2020 г.

Согласовано:

Составил:<br>
«25» июня 2020 г.<br>
Согласовано:<br>
Заведующий кафедрой - руководитель<br>
отделения материаловедения (на правах кафедры) <u>— Дарим —</u> (Клименов В.А.)<br>
«30» июня 2020 г. Заведующий кафедрой - руководитель отделения материаловедения (на правах кафедры) «30» июня 2020 г.